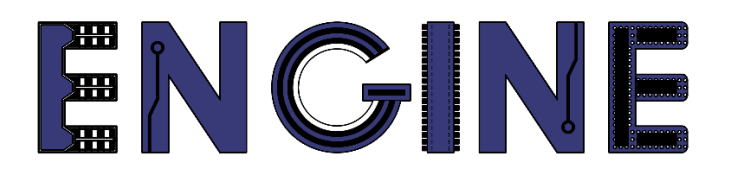

**Teaching online electronics, microcontrollers and programming in Higher Education**

### **Output 2: Online Course for Microcontrollers: syllabus, open educational resources**

Open project leaflet: Module\_2-8 LCD 16x2

**Lead Partner: International Hellenic University (IHU)**

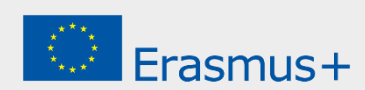

# **Δήλωση**

Αυτό το αρχείο συντάχθηκε στο πλαίσιο του έργου ENGINE. Όπου έχουν χρησιμοποιηθεί άλλα δημοσιευμένα και αδημοσίευτα υλικά, αυτά έχουν αναγνωριστεί.

## **Πνευματική ιδιοκτησία**

#### **© Copyright 2021 - 2023 the [ENGINE](http://www.engined.eu/) Consortium**

Warsaw University of Technology (Poland)

International Hellenic University (IHU) (Greece)

European Lab for Educational Technology- EDUMOTIVA (Greece)

University of Padova (Italy)

University of Applied Sciences in Tarnow (Poland)

Όλα τα δικαιώματα διατηρούνται.

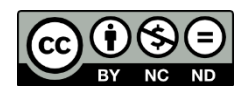

Αυτό το έγγραφο έχει άδεια [Creative Commons Attribution-NonCommercial-](http://creativecommons.org/licenses/by-nc-sa/4.0/) NoDerivatives 4.0 [International License.](http://creativecommons.org/licenses/by-nc-sa/4.0/)

Αυτό το έργο έχει χρηματοδοτηθεί με την υποστήριξη της Ευρωπαϊκής Επιτροπής. Αυτή η έκθεση αντικατοπτρίζει μόνο τις απόψεις του συγγραφέα και η Επιτροπή δεν μπορεί να θεωρηθεί υπεύθυνη για οποιαδήποτε χρήση των πληροφοριών που περιέχονται σε αυτήν.

### **Πραγματοποίηση ρολογιού στην οθόνη LCD με δυνατότητα ρύθμισης της ώρας**

Να πραγματοποιηθεί ρολόι στην οθόνη LCD με την χρήση διακοπών από τον χρονιστή timer0. Θα χρησιμοποιηθεί ο οδηγός(driver) flex\_lcd.h για την οδήγηση της οθόνης.

Να υπάρχει δυνατότητα ρύθμισης της ώρας με την βοήθεια των διακοπτών που συνδέονται στην πόρτα D όπως φαίνεται στο σχήμα.

Όταν η πόρτα D έχει την τιμή 1111 1110 θα σταματάει το ρολόι και θα αυξάνονται τα λεπτά κάθε 1 δευτερόλεπτο ώστε να μπορεί να γίνει η ρύθμιση τους.

Όταν η πόρτα D έχει την τιμή 1111 1101 θα σταματάει το ρολόι και θα αυξάνονται οι ώρες κάθε 1 δευτερόλεπτο ώστε να μπορεί να γίνει η ρύθμιση τους.

Όταν η πόρτα D έχει την τιμή 1111 1011 θα σταματάει το ρολόι και θα μηδενίζονται τα δευτερόλεπτα.

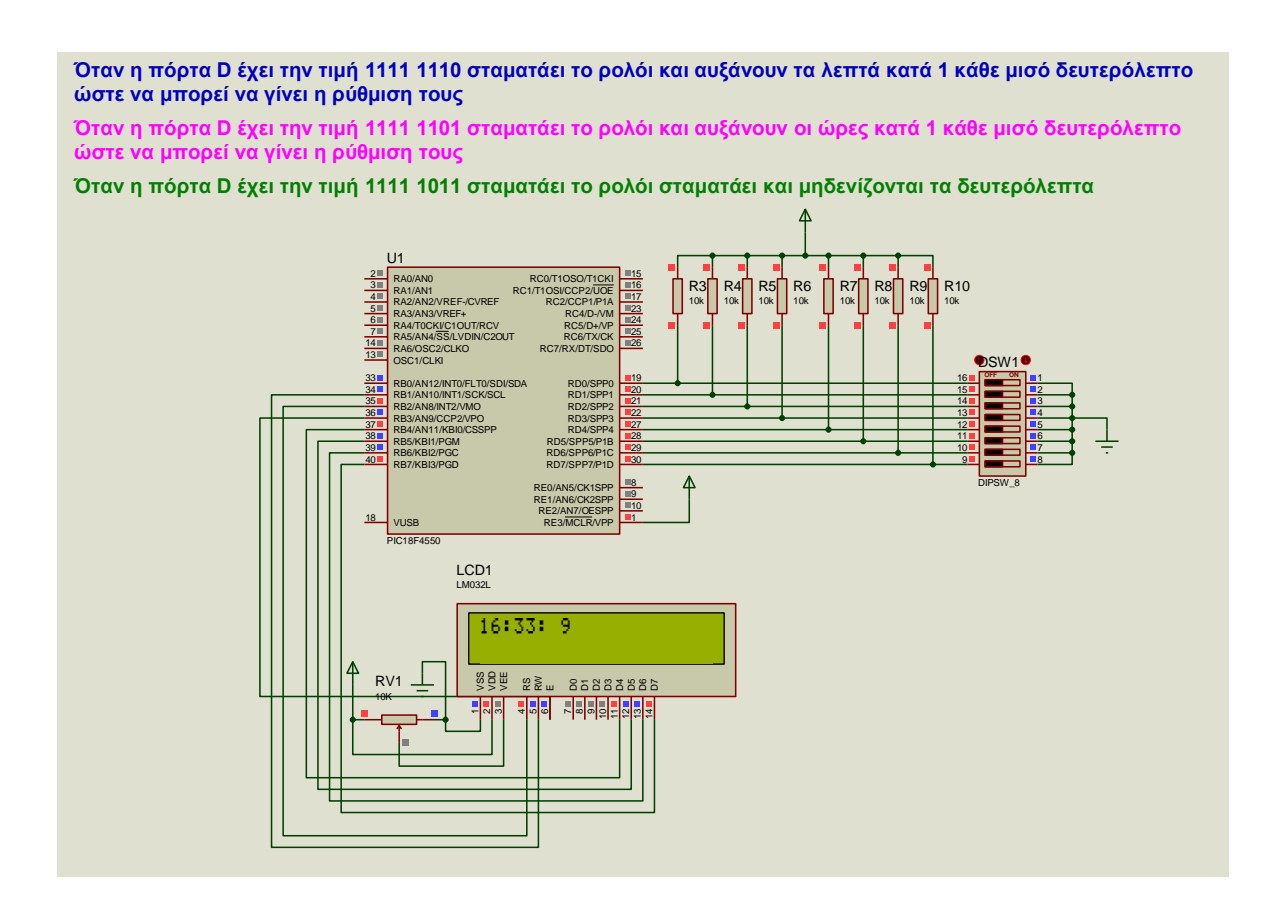